**FORM 1** (01/09)

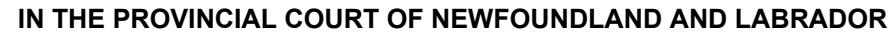

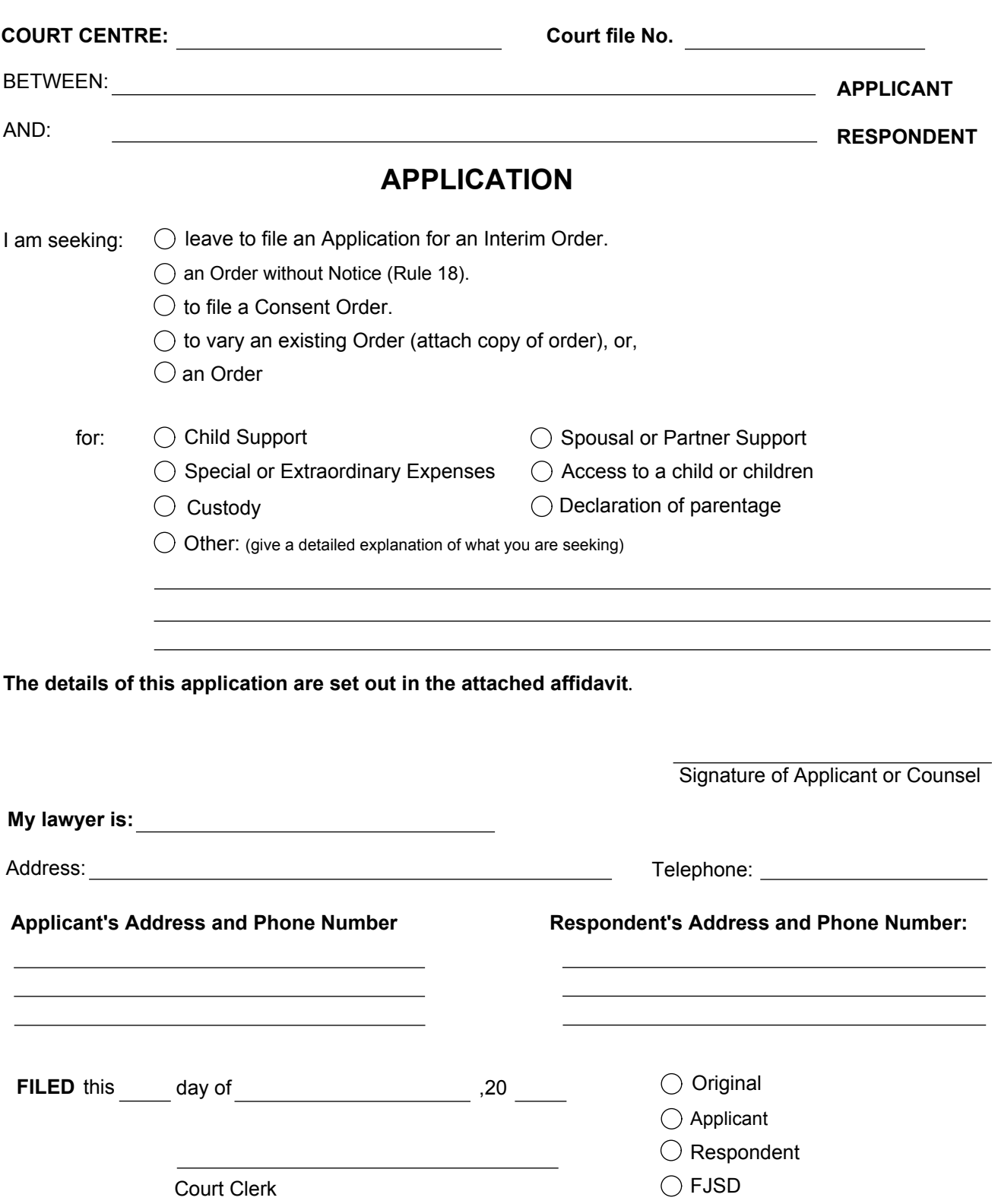